|               | 200       |
|---------------|-----------|
| I'm not robot | 6         |
|               | reCAPTCHA |
|               |           |

Continue

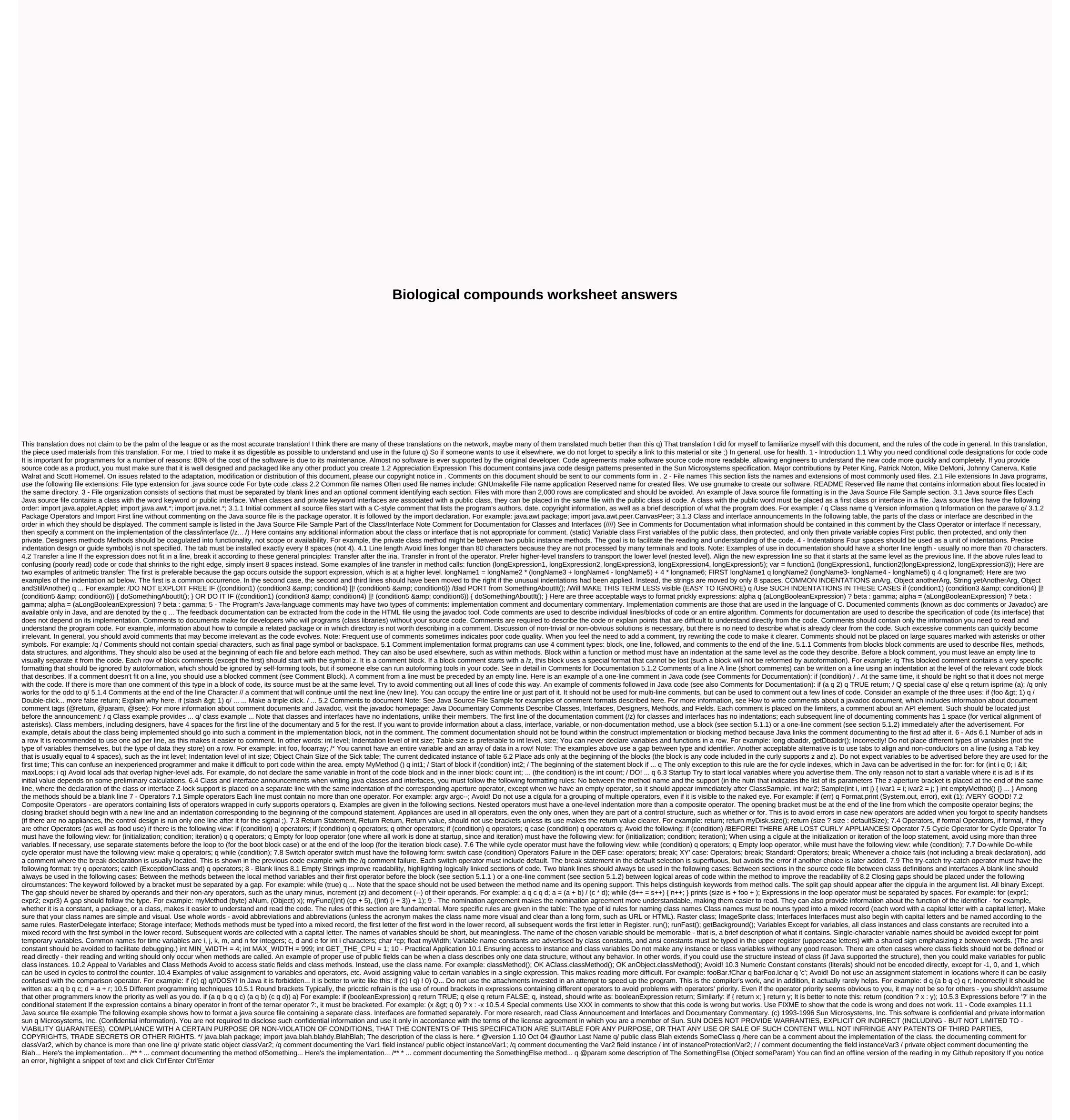